# **Telerobot**

(projet démarré le 18 mai 2021)

Humanisons la visioconférence grâce à un avatar élégant.

Avec un photon, des servomoteurs, des leds, du wifi. Juste quelques bases pour le moment…

Interface web : <http://lesporteslogiques.net/telerobot/>

### **Étape 1**

Code photon tout moche (adapté depuis [https://github.com/lesporteslogiques/atelier\\_ioc\\_2017/tree/master/mouvement\\_photon%2Bservo](https://github.com/lesporteslogiques/atelier_ioc_2017/tree/master/mouvement_photon%2Bservo) )

#### **telerobot\_001.phot (cliquer pour afficher le code)**

```
telerobot_001.phot
         #define broche_bouton1 D4<br>#define broche bouton2 D5
         #define broche_bouton2 D5<br>\frac{1}{2}//servol sur
         //servo2 sur D1
         Servo servo1;
         Servo servo2;
         int position = 0;
         void setup() {
              servol.attach(D0);
               servo1.write(90); // test
              servo2.attach(D1);
              servo2.write(90); // test
               pinMode(D7, OUTPUT);
               pinMode(broche_bouton1, INPUT);
               pinMode(broche_bouton2, INPUT);
             Particle.function("alarme", declencherAlarme);
          }
         int declencherAlarme(String commande) {
              if (commande == "mlaauche") {
                  servol.write(0);
                   digitalWrite(D7, HIGH);
                   delay(1000);
                  servol.write(90);
                   digitalWrite(D7, LOW);
              } else if (commande == "m1droite") {
                  servol.write(180)
                   digitalWrite(D7, HIGH);
                   delay(1000);
           servo1.write(90);
 digitalWrite(D7, LOW);
              } else if (commande == "m2gauche") {
                  servo2.write(0);
                   digitalWrite(D7, HIGH);
                   delay(1000);
                  servo2.write(25);
                   digitalWrite(D7, LOW);
               } else if (commande == "m2droite") {
                  servo2.write(180);
                   digitalWrite(D7, HIGH);
                   delay(1000);
```

```
 servo2.write(90);
        digitalWrite(D7, LOW);
     }
}
void loop() {
    if (digitalRead(broche_bouton1) == HIGH) servo1.write(25);
         digitalWrite(D7, HIGH);
        delay(100)servo1.write(90) digitalWrite(D7, LOW);
         delay(500);
 }
    if (digitalRead(broche_bouton2) == HIGH) {
        servo2.write(2
         digitalWrite(D7, HIGH);
 delay(100);
 servo2.write(90);
         digitalWrite(D7, LOW);
         delay(1000);
     }
}
```
Peut-être remplacer par ce servo : <https://www.dfrobot.com/product-1970.html>

Et puis ça ne marche pas, il reçoit une instruction par le web et plante avec D7 allumée fixe, peut-être que 2 moteurs c'est trop de courant pour la broche ViN, solution élégante : en enlever un, ou ajouter une alim externe

### **Étape 2**

À peine mieux, avec un seul servo, ça plante et se bloque aussi, alors trop de courant demandé ou autre raison ? Problème de servomoteur ?

#### **telerobot\_002.phot (cliquer pour afficher le code)**

#### telerobot 002.phot

#include <neopixel.h> // This #include statement was automatically added by the Particle IDE.

```
#define BROCHE_BOUTON1 D4<br>#define BROCHE BOUTON2 D5
#define BROCHE_BOUTON2 D5<br>#define BROCHE_LED D2
#define BROCHE_LED
#define BROCHE_SERVO D0
#define PIXEL_COUNT 4
```
#define PIXEL\_TYPE WS2812B

Adafruit\_NeoPixel strip(PIXEL\_COUNT, BROCHE\_LED, PIXEL\_TYPE);

Servo servol: Servo servo2;

int position =  $0$ ;

```
long compteur = \theta:
long last\_show = 0;
```
void setup() {

}

 *//servo1.attach(BROCHE\_SERVO); //servo1.write(90); // test*

 pinMode(D7, OUTPUT); pinMode(BROCHE\_BOUTON1, INPUT); pinMode(BROCHE\_BOUTON2, INPUT);

 strip.begin(); strip.show();

*//Particle.function("alarme", declencherAlarme);*

```
void loop() {
 /*
 if (digitalRead(BROCHE_BOUTON1) == HIGH) {
         servo1.write(25);
 digitalWrite(D7, HIGH);
 delay(300);
         servo1.write(90);
```

```
 digitalWrite(D7, LOW);
         delay(300);
     }*/
 /*
     if (digitalRead(BROCHE_BOUTON2) == HIGH) {
          servo2.write(25);
          digitalWrite(D7, HIGH);
          delay(100);
          servo2.write(90);
          digitalWrite(D7, LOW);
          delay(1000);
     } */
    if (millis() - last show > 1000) {
 strip.setPixelColor(0, strip.Color(random(255), random(255), random(255)));
 strip.setPixelColor(3, strip.Color(random(255), random(255), random(255)));
          strip.setBrightness(200);
 strip.show();
 last_show = millis();
    \overline{1}}
/*
int declencherAlarme(String commande) {
     if (commande == "m1gauche") {
          servo1.write(40);
          digitalWrite(D7, HIGH);
          delay(600);
          servo1.write(90);
          delay(600);
         digitalWrite(D7, LOW);
     } else if (commande == "m1droite") {
 servo1.write(140);
 digitalWrite(D7, HIGH);
          delay(600);
          servo1.write(90);
          delay(600);
         digitalWrite(D7, LOW);
 }
}*/
```
Petite amélioration quand même, il prend corps : avec des leds pour éclairer les yeux, et un système pour les faire bouger mais foutraque et en plus qui s'autodétruit assez vite.

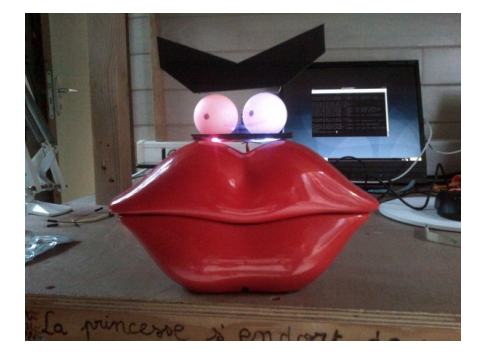

Mais c'est quand même beaucoup plus joli que https://www.youtube.com/watch?v=XEDgSblMb 4

## **Étape 3**

La prochaine, pour l'instant une todolist

- résoudre le problème principal
- des sourcils mobiles le rendraient beaucoup plus expressif
- cette bouche ne peut pas rester immobile

### **Ressources**

photon datasheet :<https://docs.particle.io/datasheets/wi-fi/photon-datasheet/> Intro générale au circuit Photon : [https://github.com/emoc/photon\\_introduction](https://github.com/emoc/photon_introduction) Article extrait de : <http://lesporteslogiques.net/wiki/> - **WIKI Les Portes Logiques** Adresse : **<http://lesporteslogiques.net/wiki/openatelier/projet/telerobot?rev=1632945495>** Article mis à jour: **2021/09/29 21:58**